Chaque mercredi proposera une base d'activités sportives, ludiques et citoyennes : « la Bifurk des Enfants »

Bifurk des Enfants - Annulé en cas d'intempéries

#### mai

#### Mer Sport US + Mercredi C'Sport

Bifurk des Enfants - Spéciale Sports US + Mercredi C Sport !

Mer TI & 18

04

25

**Bifurk des Enfants** Jeux Sportifs, Jeux de sables, Danse, Alimentation

#### Mercredi C'Sport Mer Bifurk des Enfants + Mercredi C Sport

# juin

Mer<br>01,08  $15, 22$ 

Mer

29

**Bifurk des Enfants** Jeux Sportifs, Jeux de sables, Danse, Alimentation

Boum! La Bifurk des enfants fait sa Boum!

#### septembre

Mer<br>07,14<br>21, 28

Mer

Mer 09

Mer

16

19

**Bifurk des Enfants** Jeux Sportifs, Jeux de sables, Danse, Alimentation

#### octobre

05812

**Bifurk des Enfants** Jeux Sportifs, Jeux de sables, Danse, Alimentation

Boum! La Bifurk des enfants fait sa Boum ! Edition Halloween

# novembre

Cercles de paroles : radio ?

#### Se rappeler des bons moments partagés grâce à la radio

#### Représentation graphique

Faire une expo : 'Souvenirs de la Bifurk des enfants'

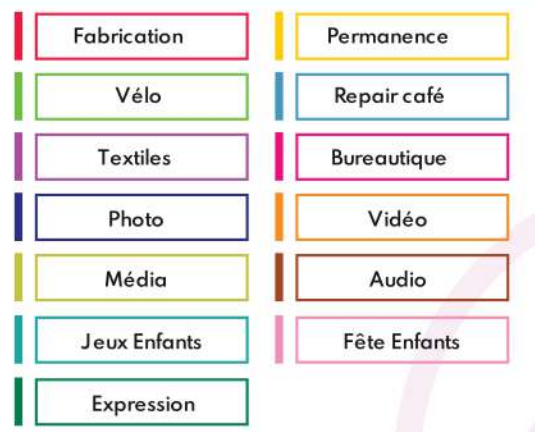

LÉGENDE

#### **INFORMATIONS**

# **FABRIK**

La Fabrik de la Bifurk est un programme d'animations<br>autour des activités de bricolage, de la sensibilisation aux médias, et des animations à destination des familles.

Adressées à tous les habitants de l'agglomération, les activités sont gratuites et se déroulent à la Bifurk.

Contactez-nous pour plus d'informations!

# **BIFURK**

La Bifurk est une ancienne friche, mise à disposition<br>à un collectif d'associations qui en assure la gestion<br>et l'animation : le Collectif des Usagers de la Bifurk (CUB).

Il développe un projet d'initiatives citoyennes, culturelles et sportives, encourageant les croisements entre structures et disciplines.

Actuellement, le bâtiment rassemble une Pépinière<br>associative, une halle culturelle, un skatepark, un atelier<br>de résidence, des terrains de street basket, un labo photo, une salle d'expositions.

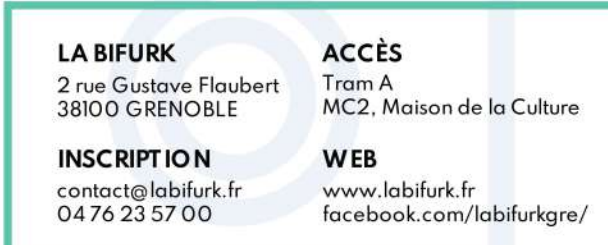

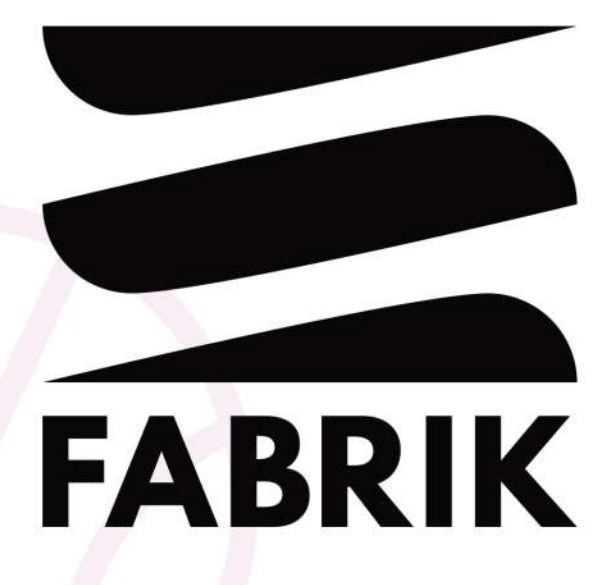

Activités de Bricolage, Média & pour les Enfants.

> À la Bifurk, gratuites et ouvertes à tous.

#### mai - novembre 2022

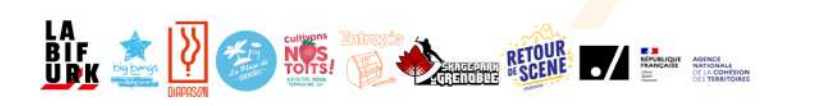

Chaque dimanche permettra de développer les activités de bricolage, de DIY, d'artisanat, de textile et d'expression artistique.

#### ma

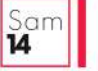

Dim

Dim

29

12

19

Dim

04

 $\mathbf n$ 

18

25

 $22$ 

Table de Pique-nique Fabrication de tables pour le Bifurk-Café<br>en partenariat avec 48H de l'agriculture urbaine

Table de Pique-nique Aménageons le Café de la Bifurk!

Jeux en bois Venez construire des jeux traditionnels

#### iuin

Dim Permanence jeux en bois 05 Venez finir de construire des jeux traditionnels ! Dim

Table de pique-nique + Végétalisation Aménageons et végétalisons le Café de la Bifurk!

Dim Réparation vélo (P)Réparez vos vélo!

Dim Meuble en palette et mobilier récup' 26 Un canapé en palette ?

## septembre

Réparation vélo (P)Réparez vos vélo!

Dim Meuble en palette et mobilier récup' Un canapé en palette ?

Dim Jardinière bambou Des jardinières autour du Terra Nostra

Permanence mobilier Récup' Dim De la récup' pour finir de construire ses meubles

# octobre

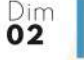

Dim

09

Repair café et Vide Grenier Vendons ou réparons nos objets !

Permanence Terminez vos créations

Dim 16

**17H30** 

Sérigraphie Impression de motifs sur papier, carton, textile...

Dim **Communication Low Tech** 23 Communiquer autrement ? Radio-Pirate, morse, etc.

Dim Atelier Produits ménagers DIY 30 Des savons et autres potions naturelles pour la maison!

# nove mbre

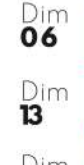

 $18H$ 

Lun

02

09

Lun

Lun

Lun

06

Lun

13

30

16

Custom textile L'occasion de customiser ses habits

Nichoir, mangeoirs et hotels à insectes Fabrication de refuges pour animaux des villes !

Dim Repair café 20 Réparons nos objets!

#### **LES LUNDIS NUMÉRIQUES**

Chaque lundi regroupera des activités de création audiovisuelle ainsi que de la médiation autour du numérique

## mai

Atelier CV L'occasion de (re)faire enfin ton CV avec photo studio !

Lun Logiciels de base Exceller dans Word ! La suite Office ? Un plaisir !

Outils collaboratifs Travailler ensemble, aussi à distance !

Lun Permanence médiation numérique 23 Venez poser vos questions | Ordinateurs à disposition

> Photo portrait Apprendre à faire de beaux portraits

# luın

Permanence médiation numérique Venez poser vos questions ! Ordinateurs à disposition

Photo street Arpente les rues, photographie-les!

Montage d'expo d'art Lun 20 Apprend à monter ton expo!

Lun

 $\overline{27}$ 

Lι

14

 $21$ 

 $20H$ 

Permanence médiation numérique

#### Venez poser vos questions ! Ordinateurs à disposition

#### septembre

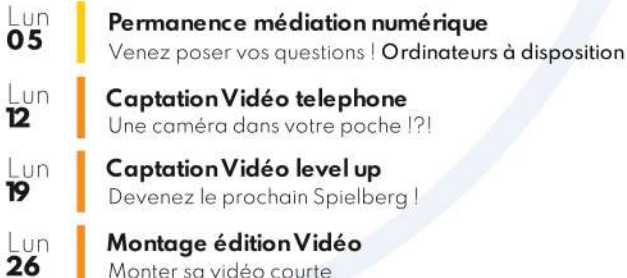

# octobre

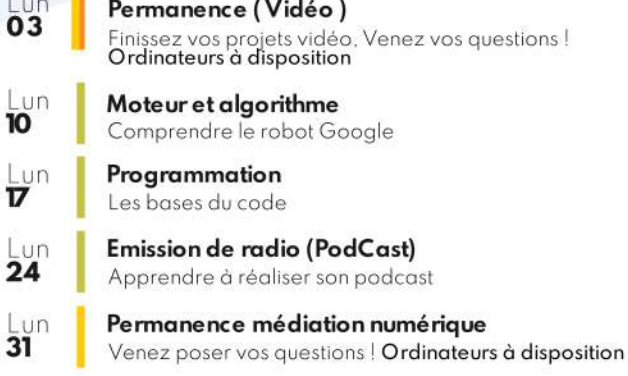

## nove mbre

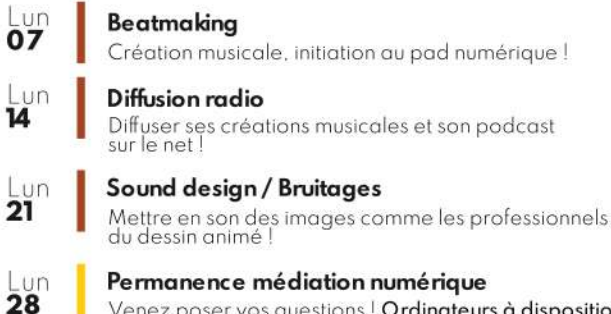

Venez poser vos questions ! Ordinateurs à disposition